# Adapter for networking with Access-function **OULINK ETH**

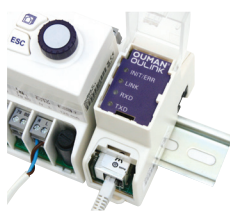

OULINK ETH is a network adapter that is providing Modbus TCP/IP interface to C203 device.

- Integrated Ouman Access connection
- Modbus TCP/IP
	- Modbus TCP/IP  $\leftrightarrow$  RTU Gateway
- SNMP alarm transfer
- Trend file storage and transfer (FTP + HTTP)

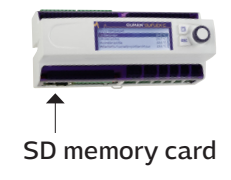

## **Take into use:** Installation:

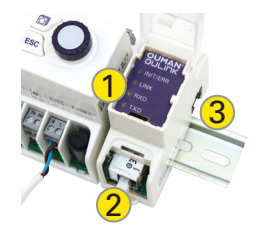

### Mounting on DIN-rail

Connecting:

- 1. Oulink is connected to the RJ45 connection located on the right hand side of the C203 device directly with a RJ45 adapter or cable. Oulink is powered from this connection. Warning! Be careful if you are using a cable for connection. If you connect the cable to the wrong connector, operating voltage from C203 (15 VDC) can break Oulink or other Ethernet network actuators.
- 2. The network cable is connected to Oulink Ethernet port.
- 3. GSM-modem can be connected to C203 via the Oulink RJ-45 connection.
- 4. Oulink ethernet adapter screw terminals are not in use.

### Network settings:

Modbus TCP/IP has to be taken into use from C203 network settings. In Modbus TCP/IP-settings you can define for example the used TCP-ports. If C203 is master for those Modbusses connected to C203, you can access those using Modbus TCP/IP gateway functionality. Each of the gateway busses has its own port.

Remember to save the settings after you have changed network settings. For saving select "update network settings" and press OK.

### **Functioning of Oulink:**

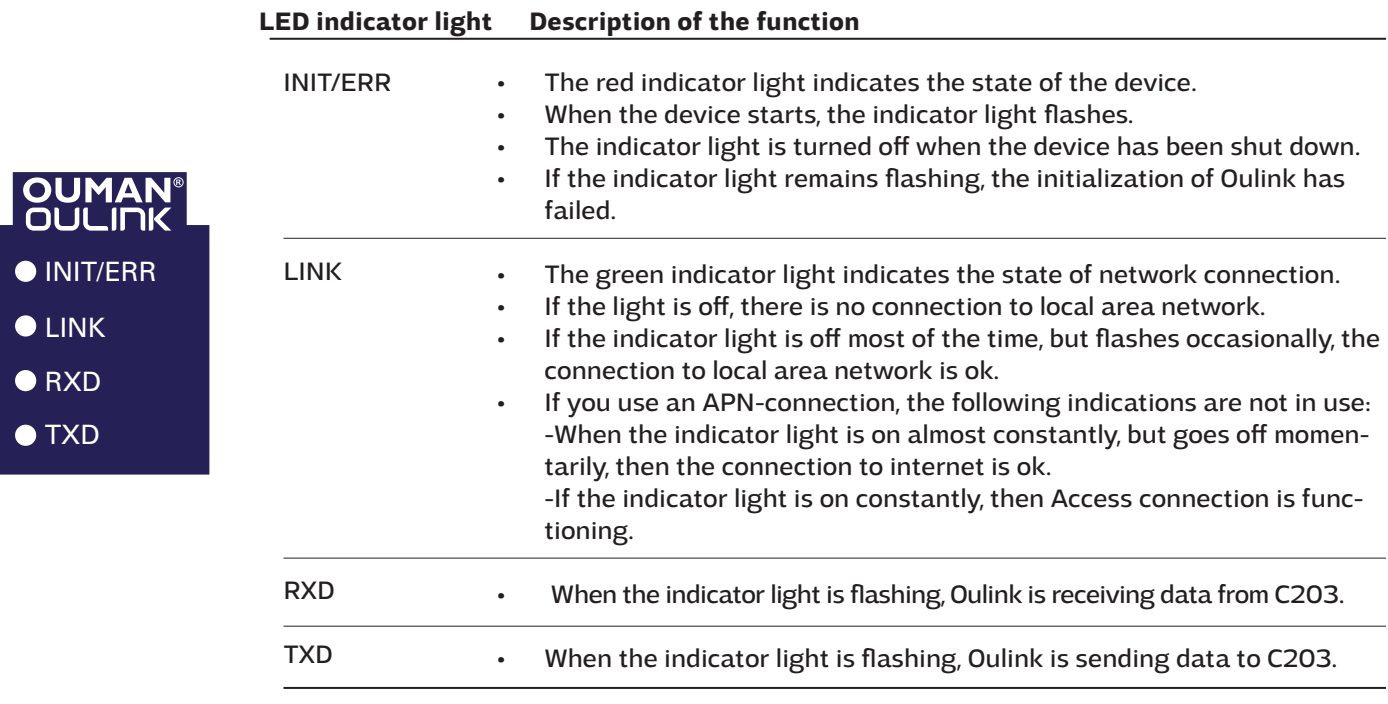

# **Oulink** *Technical information*

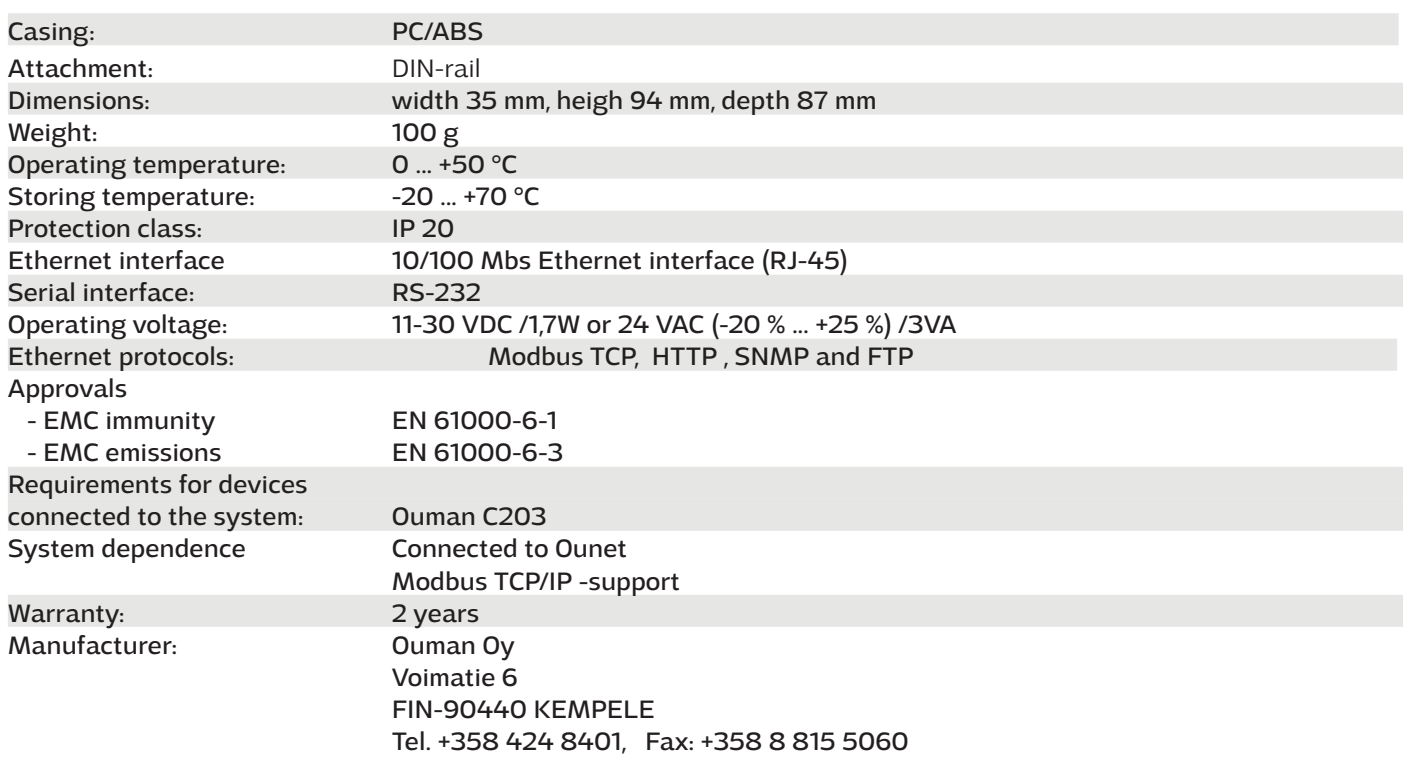